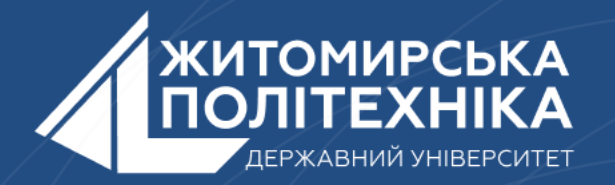

#### **OOO** @ZTUEDUUA

#### **АЛГОРИТМІЧНЕ ЗАБЕЗПЕЧЕННЯ КОМП'ЮТЕРИЗОВАНИХ ІНФОРМАЦІЙНО-ВИМІРЮВАЛЬНИХ СИСТЕМ**

#### **Лекція 3**

#### **Тема: Математичні обчислення на мові Python**

- **1. Основні математичні операції зі змінними.**
- **2. Математичні функції.**
- **3. Логічні оператори в Python.**

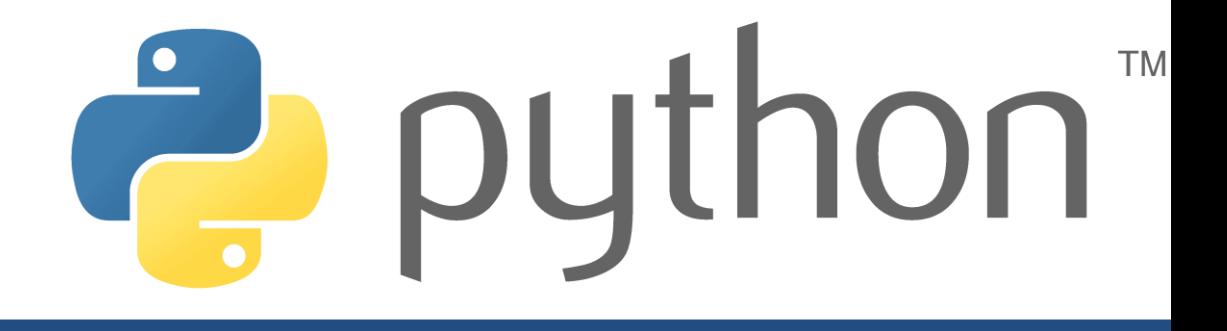

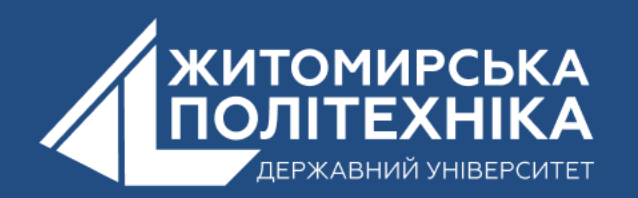

#### **1. Основні математичні операції зі змінними**

**У цьому пункті краще дізнаємося про числа та різні математичні функції, які доступні в Python.**

**Говорячи про числа, пройдемося по найчастіше використовуваних математичних операторів, які потрібні для виконання простих арифметичних операцій з числами в Python. Також пізніше в розділі познайомимося з функціями, які будуть дуже корисні при обчисленні складних математичних виразів: зведення у ступінь, синус/косинус, факторіали тощо.**

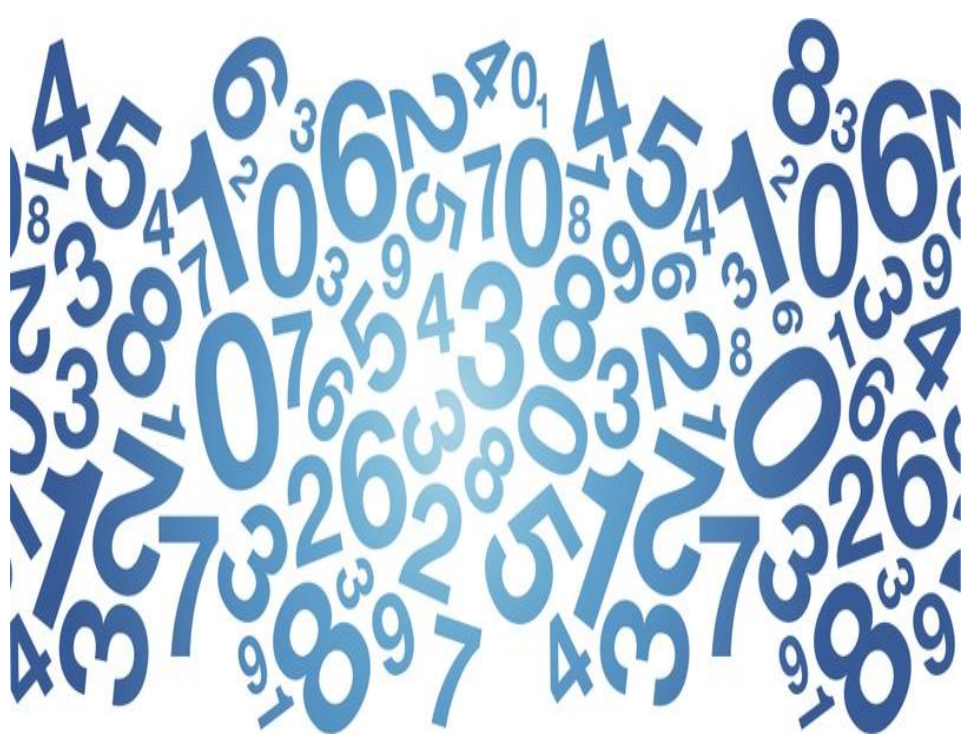

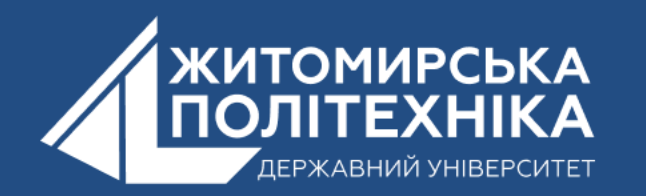

#### *У Python є 6 основних «математичних» операторів:*

- *додавання;*
- *віднімання;*
- *множення;*
- *ділення;*
- *зведення в ступінь;*
- *залишок від поділу (***mod***);*
- *цілісний поділ (div).*

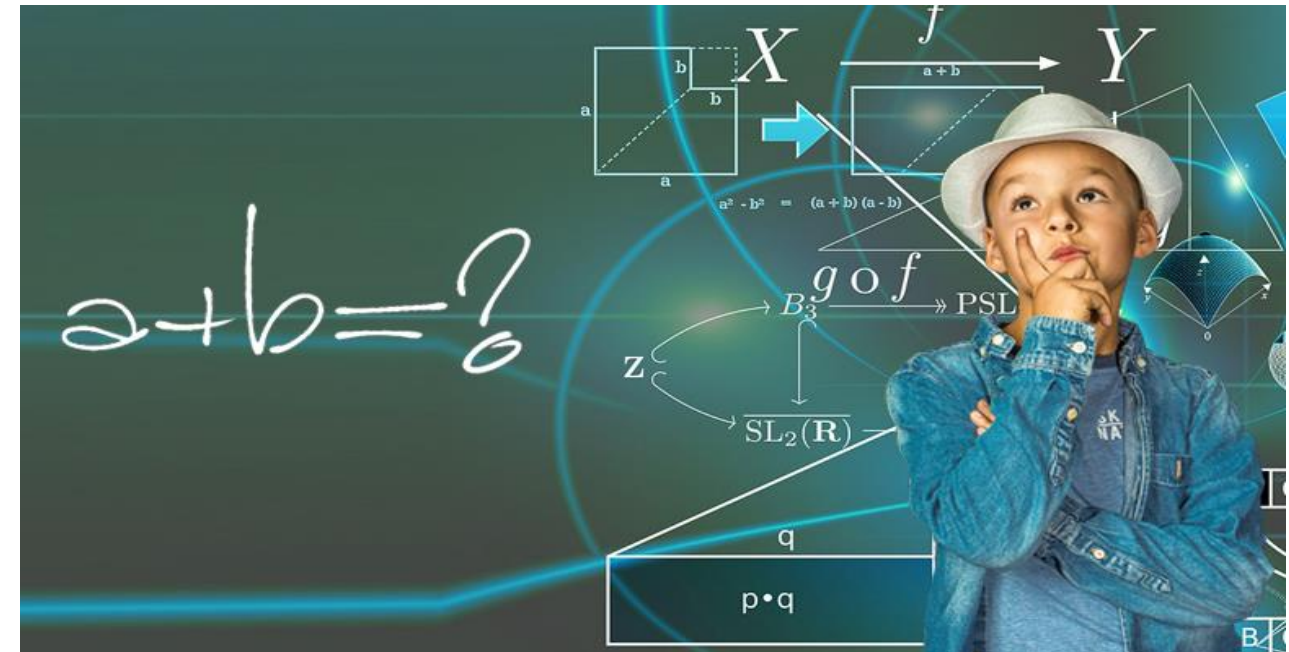

**Більшість має бути знайома з усіма вищепереліченими операторами, крім оператора взяття залишку від поділу та цілого чисельного поділу.**

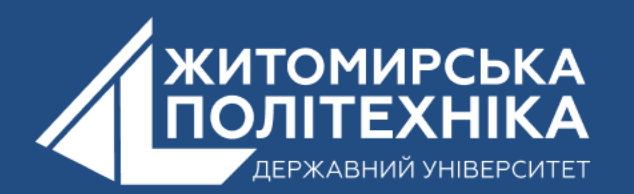

# *Додавання*

• **Неважко здогадатися, що робить цей оператор: він складає числа. Щоб перевірити, як це працює, просто перейдіть в IDLE і введіть число, потім знак додавання + (плюс), а потім ще одне число, яке потрібно додати до першого числа. Натисніть клавішу Enter. Це має виглядати так, як показано нижче.**

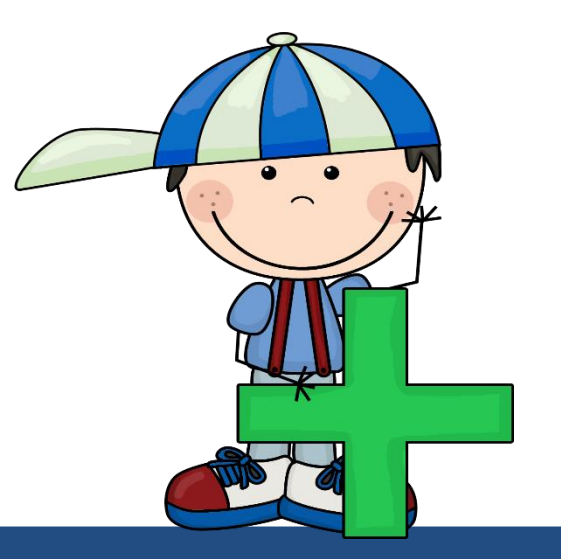

#### **Наприклад: складемо 8 та 19.**

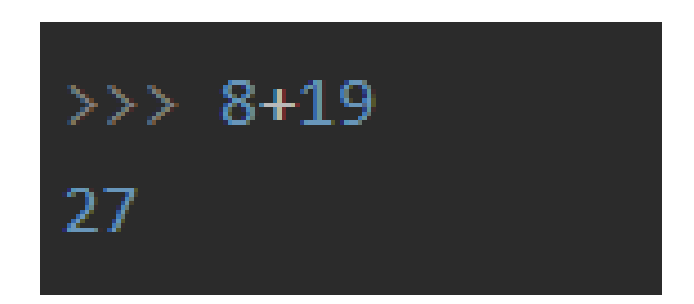

**Після натискання нами клавіші Enter, можемо побачити, що трохи нижче рядка коду з'явиться відповідь. Висновок так і відображатиметься щоразу трохи нижче за код. Натискаєте Enter – отримуєте результат.**

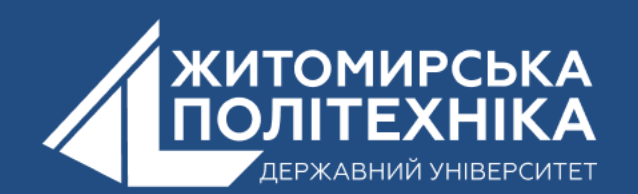

# *Віднімання*

• **У віднімання такий самий синтаксис, як і у додавання. Просто змініть оператор на знак віднімання - (мінус). Також виберіть випадкові числа і спробуйте відняти одне з іншого.**

**Наприклад: віднімемо від 89.33 число 23.67.** 

 $>> 89.33 - 23.67$ 65.66

**Можемо побачити, що знову відповідь була написана після самого виразу, а саме 65.66**

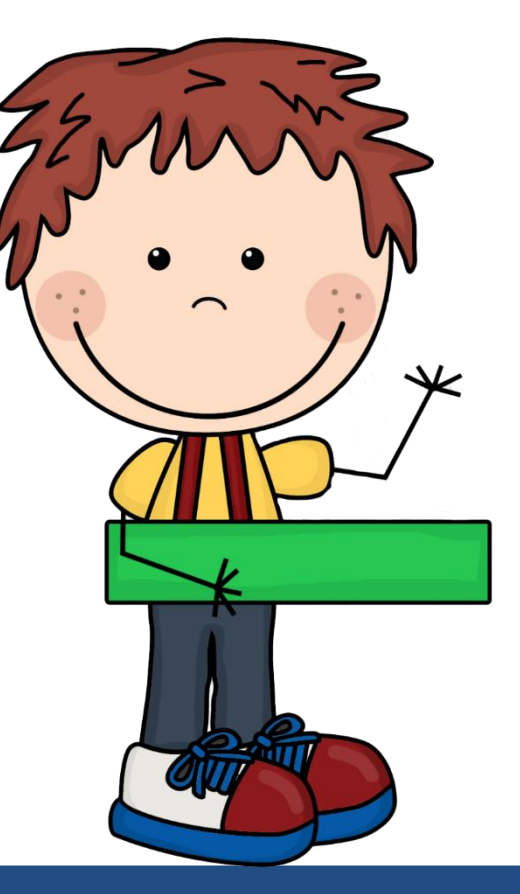

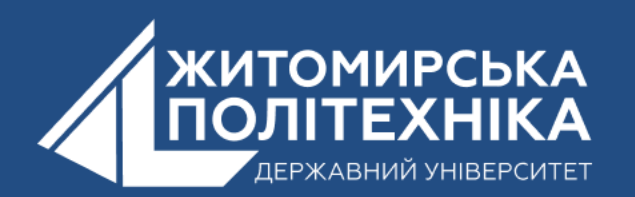

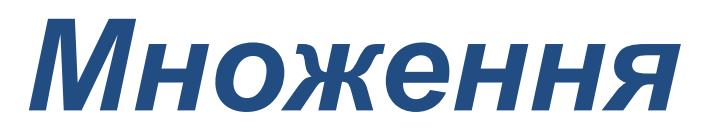

• **Знову те саме! Просто змініть оператор на \* (зірочку). Адже ви знаєте, що він використовується для множення, вірно? Спробуйте**

**використовувати оператор IDLE.**

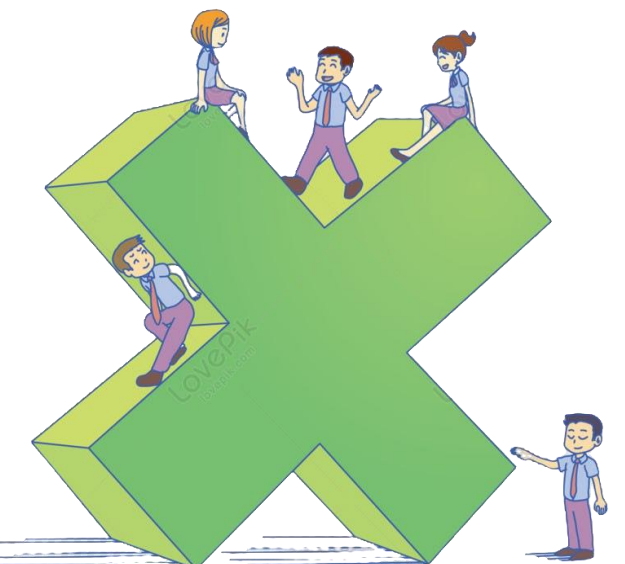

**Наприклад: Візьміть будь-які два числа і помножте їх за допомогою оператора множення, як показано нижче.**

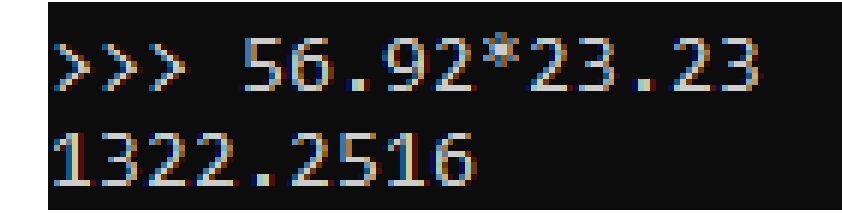

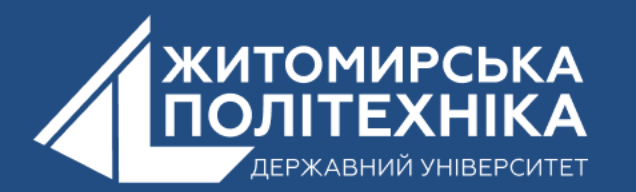

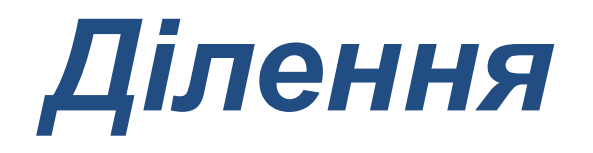

• **Цього разу нам знадобиться знак / (слеш). Спробуйте використати оператор із випадковими числами.**

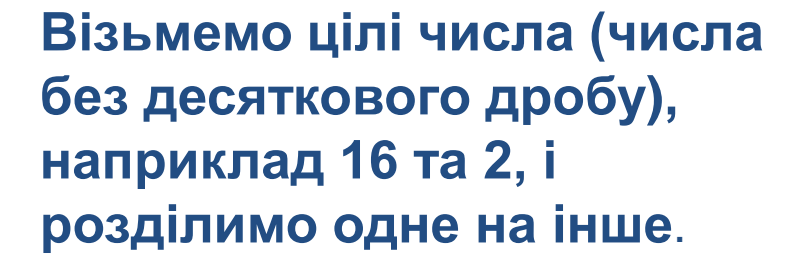

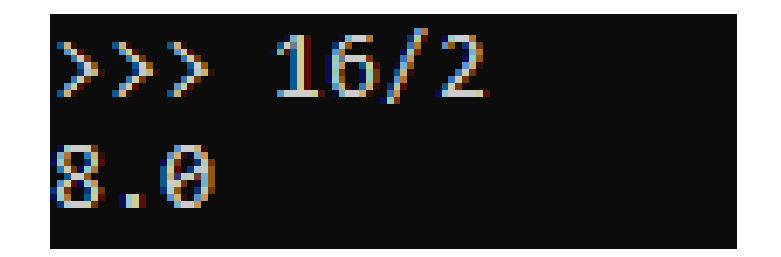

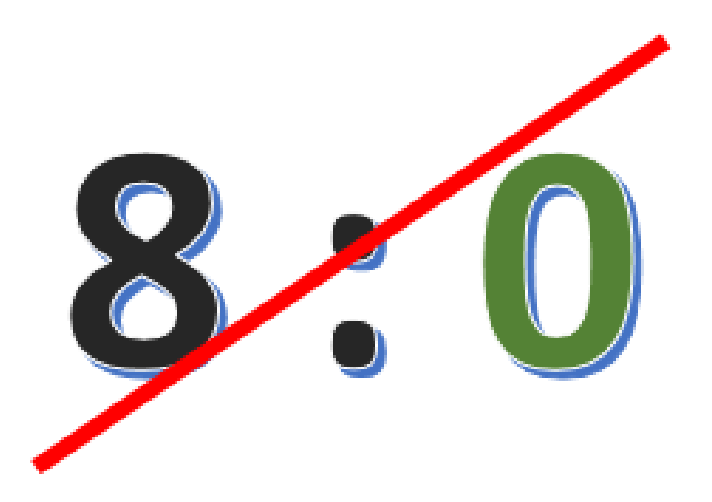

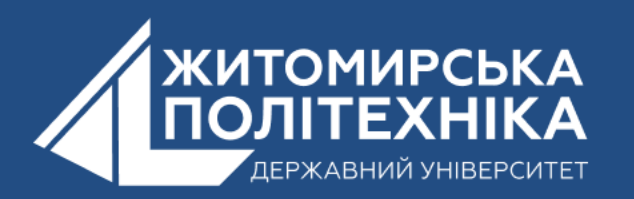

## *Зведення в ступінь*

• **Цього математичного оператора зазвичай мовами програмування немає. В інших мовах для зведення у ступінь використовують інші оператори. У Python для цього достатньо поставити між двома числами \*\* (дві зірочки). Праве число зведеться в ступінь, що дорівнює лівому числу. Наприклад, щоб знайти 10 ступінь числа 2, потрібно написати:**

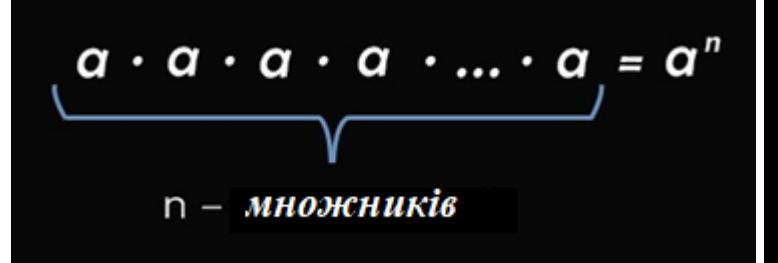

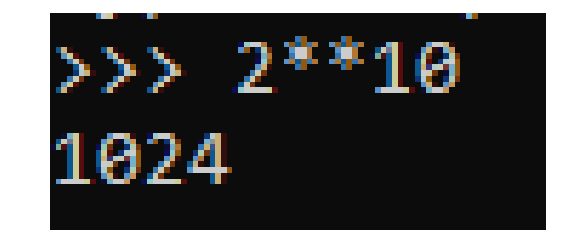

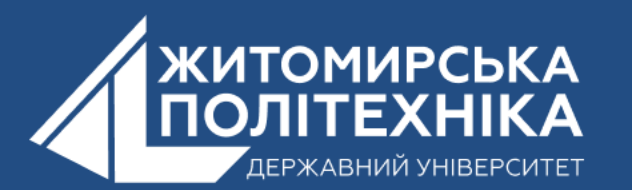

#### *Залишок від ділення (*mod*);*

**Оператор взяття залишку від ділення в Python позначається % (знак відсотка). Якщо вам знайомі інші мови програмування, швидше за все ви знаєте, що таке взяття залишку від ділення. В інших мовах цей оператор часто називають mod.**

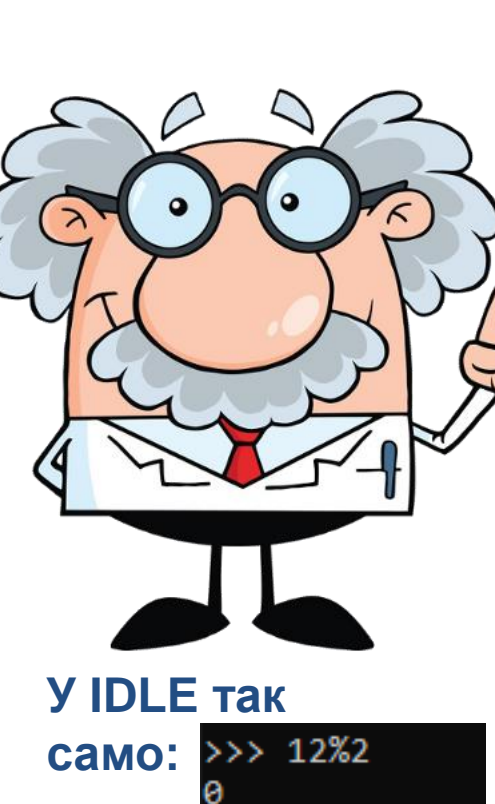

 $>> 13%2$ 

 $>> 19%5$ 

**Адже ви знаєте оператор ділення, так? Тоді ви знаєте, який буде залишок від цього ділення,правда? Цей оператор якраз і повертає цей залишок як відповідь. Ціла частина хіба що відкидається.**

#### **Ось кілька прикладів:**

- **12%2 = 0, оскільки 12 повністю поділяється на 2.**
- **13%2 = 1, оскільки залишок від розподілу 13 на 2 дорівнює 1.**
- **19%5 = 4, оскільки, знову ж таки, залишок від розподілу 19 на 5 дорівнює 4.**

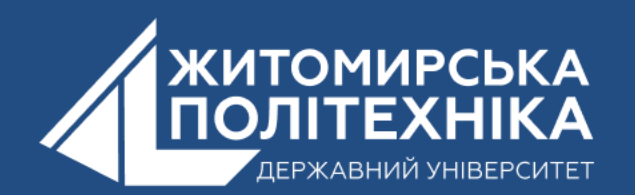

#### *Цілісне ділення (div)*

**Цей оператор Python позначається знаком // (двома слешами), в інших мовах його називають div. Оператор відкидає залишок і залишає цілу частину. Ось як це працює:**

- **13//2 = 6, оскільки 13/2 = 6.5**
- **19//5 = 3, оскільки 19/5 = 3.8**

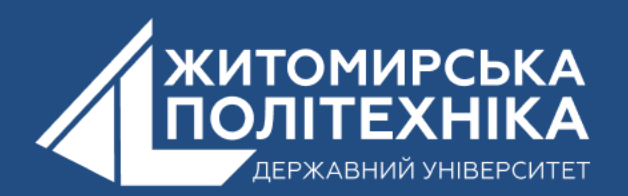

#### **2. Математичні функції**

**Коли дізнаємося про Python більше, можливо, захочеться створити «науковий калькулятор» як проект. Для цього крім простих математичних операцій вам доведеться реалізувати математичні функції: тригонометричні, логарифмічні і так далі. Але навіть якщо забути про створення калькулятора, в житті програміста достатньо ситуацій, коли вам можуть знадобитися ці функції.**

**Python вже написаний код практично для всіх математичних функцій і додано до бібліотеки. Так що вручну писати функції не доведеться, можна без сором'язливості використовувати готові рішення.**

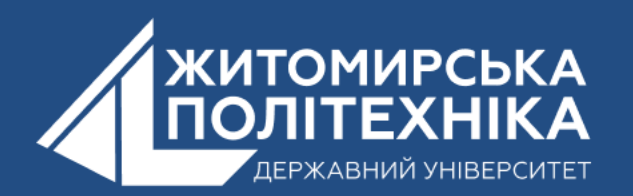

**Функція - це фрагмент коду, який приймає (або не приймає) як вхідні дані деякі значення, обробляє їх, а потім повертає (або не повертає) певне значення як вихідні дані.**

**INPUT x FUNCTION f:** OUTPUT  $f(x)$ 

**Як можна побачити на малюнку, на вхід функції подається x, а на виході функція f виводить значення f(x). Загалом функції не обов'язково приймати щось на вхід або виводити щось. Але для математичної функції важливо і те, й інше. Наприклад, щоб обчислити sin(x) обов'язково потрібне значення x.**

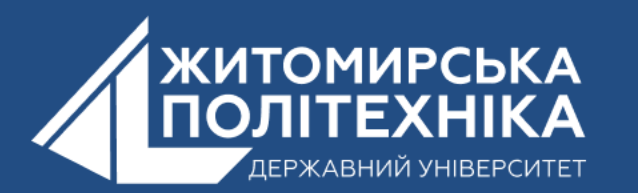

- **У Python є два типи функцій.**
- **Вбудовані функції — це функції, для яких не потрібні жодні сторонні файли коду (вони ж модулі або бібліотеки). Вони є частиною Python і генеруються в компіляторі Python, тому нічого імпортувати для їх використання не потрібно.**
- **Функції користувача вимагають зовнішніх файлів, їх називають модулями. Використання цих зовнішніх файлів у коді називається імпортом. Все, що вам потрібно зробити, щоб використовувати функції з бібліотеки, це імпортувати їх у ваш код.**

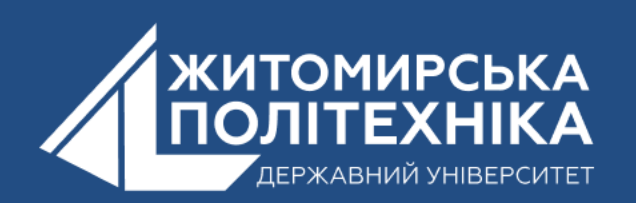

#### Зведення в ступінь

• **Оскільки це вбудована функція, імпортувати бібліотек не потрібно. На вхід функція pow(x, y) приймає два числа - основу та показник ступеня.**

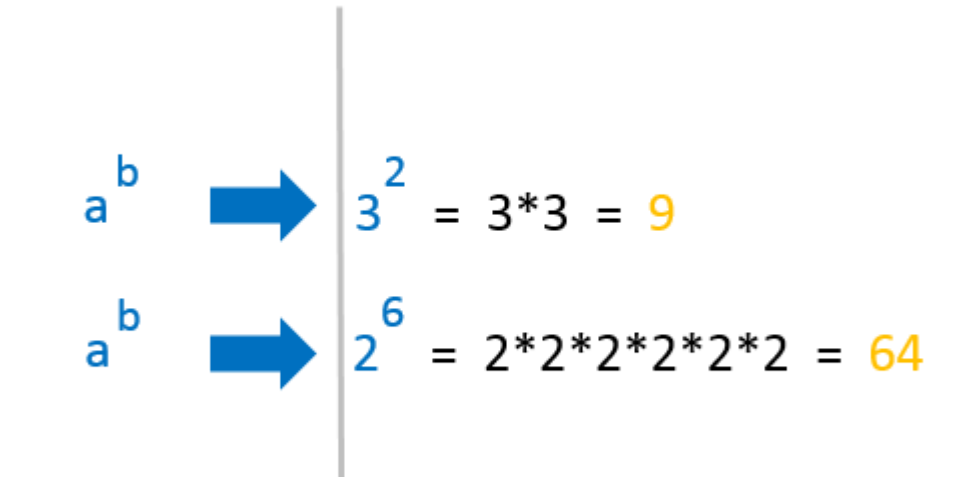

**Тут проаналізуємо, що написано та що зробить Python. Спочатку введено pow – це просто ім'я функції, яку намагаємось викликати. Це вкаже компілятор Python знайти вбудовану функцію з ім'ям pow і визначити, що вона може робити. Далі в дужках написано два числа через кому: 3 і 2. Перше число - 3 - основа, а друге - 2 показник ступінь. Інакше кажучи, намагаємося звести 3 до другого ступеня**

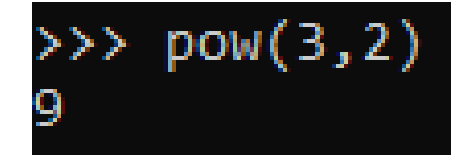

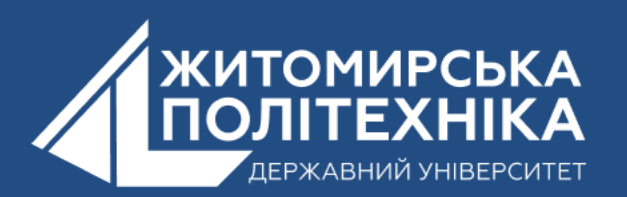

## Модуль

• **Функція модуля повертає невід'ємне значення аргументу. Інакше висловлюючись, вона змінює невід'ємні значення, а невід'ємні значення робить додатніми.**

Як підняти собі настрій?

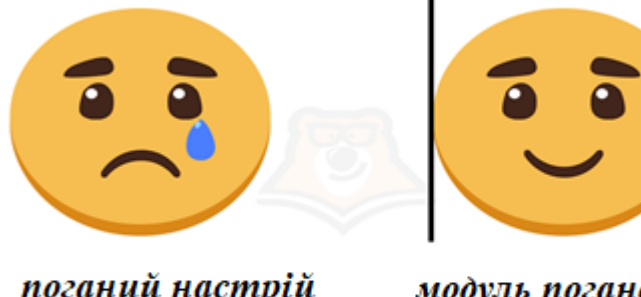

поганий настрій

модуль поганого настрою

Моуль завжди додатній

**Наприклад: модуль -3 дорівнює 3 модуль -8.74 дорівнює 8.74 і так далі.**

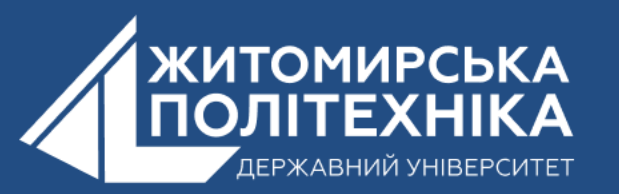

### Тригонометричні функції

- **Однією з характерних переваг модуля math() є те, що він підтримує тригонометричні функції. Підтримуються всі існуючі зараз – синус, косинус, тангенс, арксинус, арктангенс тощо.**
- **Найпоширеніші тригонометричні функції всі приймають лише один аргумент - кут, для якого необхідно знайти синус, косинус і таке інше.**
- **Отримання синусу радіана. І тому використовується функція sin(). Приймає один аргумент – радіан.**
- **Отримання косинуса. Щоб досягти цієї мети, застосовується функція cos(). Як аргумент використовується радіан.** • **Отримання тангенсу. Використовується функція tan.**

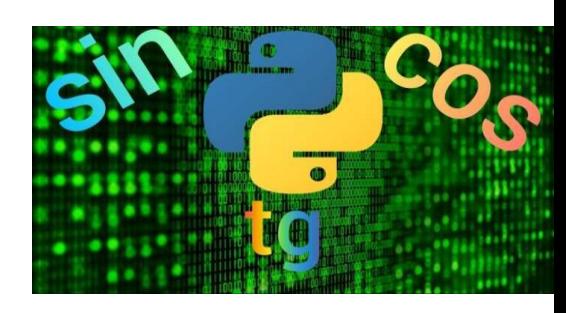

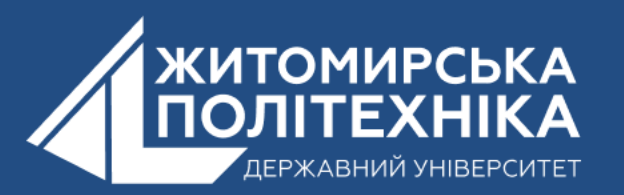

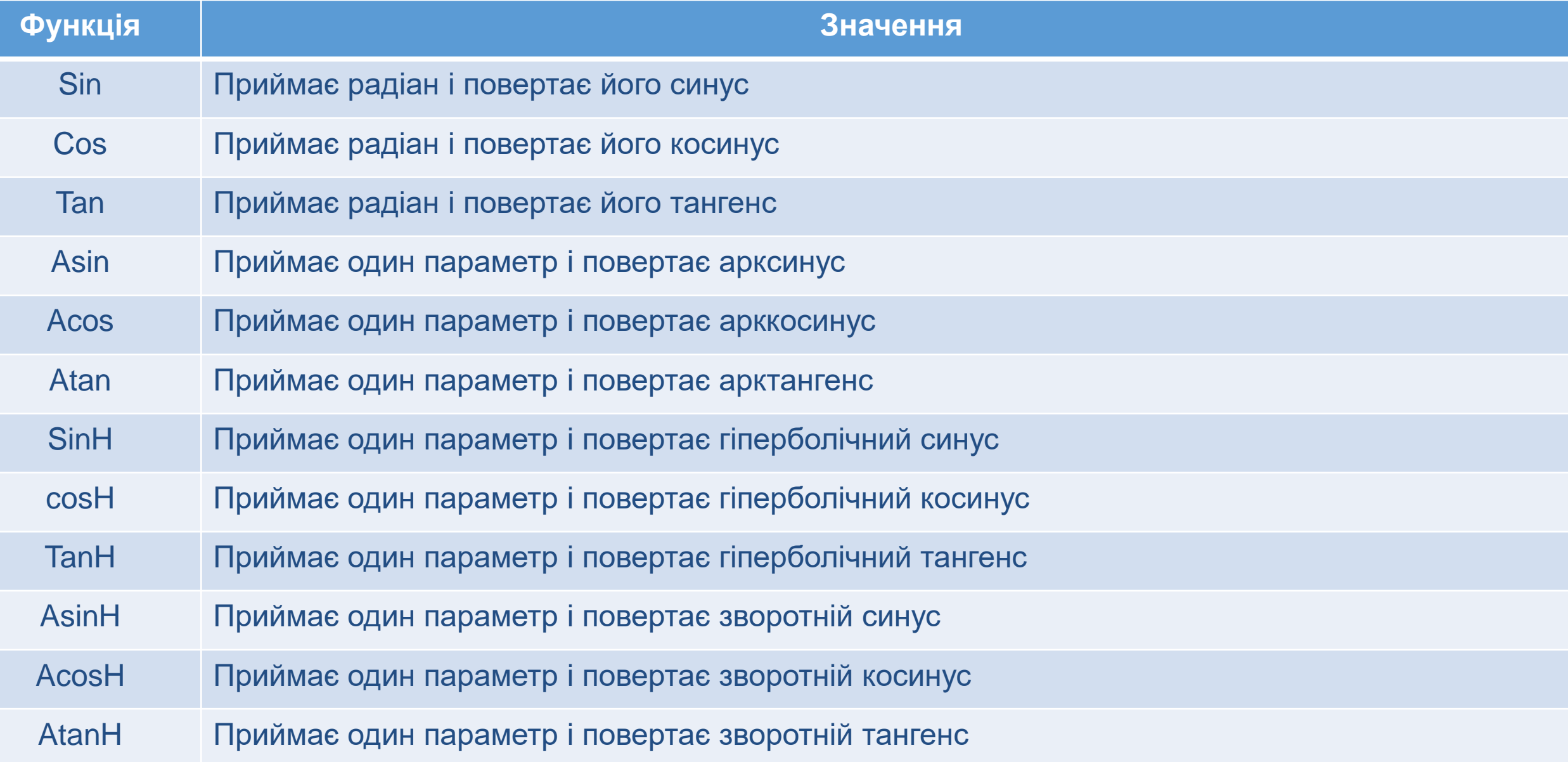

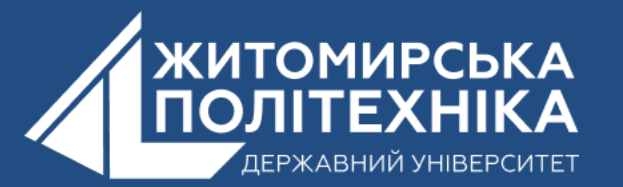

#### Функції зведення в ступінь та логарифма

- **exp() - Функція приймає ціле число або число з точкою, що плаває, а повертає e у відповідній мірі. Наприклад:**
- **print(«e у ступені 5 «, math.exp(5))**
- **print(«e у ступені 2.5», math.exp(2.5))**
- **expm1() - Есть еще одна причина: точность результатов. Если значение x меньше 10, то эта функция дает лучше результат по сравнению с exp()-1. Приклад функції: print(math.exp(5)-1) print(math.expm1(5))**
- **log() - логарифм числа - Це ступінь, у якому треба звести основу, щоб отримати аргумент, тобто. функція від двох змінних.**

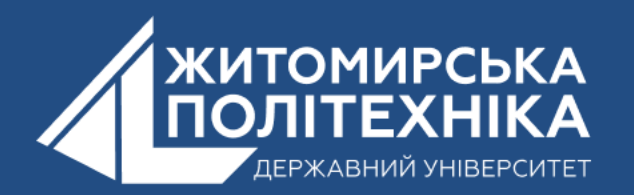

• **log1p() - Загалом ця функція працює так само, як і попередня. Її принцип такий самий. Єдиний виняток – вона додає x одиницю. Для використання цієї функції, так само, як і у всіх попередніх прикладах, необхідно спочатку імпортувати модуль math, а потім використовувати як аргумент число і базу. Приклад функції: import math**

 **print(math.log1p(2))**

• **log10() - Эта функция, как и все остальные, используется, как метод модуля math. Соответственно, его нужно вызывать с этим объектом, как положено, через точку. Ця функція, як і решта, використовується, як метод модуля math. Відповідно, його потрібно викликати з цим об'єктом, як ведеться, через точку. Приклад функіції: print(math.log10(1000))**

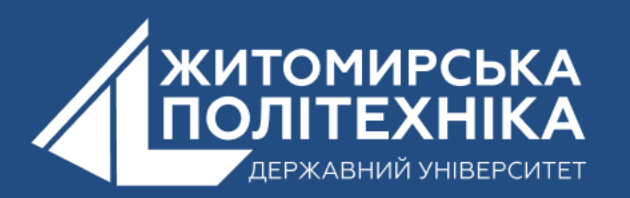

#### sqrt() — квадратний корінь числа

- **Math.sqrt() – це єдина функція з допомогою якої можна зробити операцію зведення ступінь. Щоб глибше зрозуміти принципи її роботи, треба порівняти з іншими способами отримання квадратного кореня з числа.**
- **За допомогою math.sqrt() можна отримати квадратний корінь із нуля та позитивних чисел. Для цього необхідно як аргумент використовувати число, для якого потрібно отримати квадратний корінь.**
- **Недолік цього у тому, що не підтримує вилучення квадратного кореня з негативних чисел. Щоб така можливість з'явилася, необхідно підключити іншу бібліотеку cmath() і використовувати метод cmath.sqrt() з числом як аргумент.**

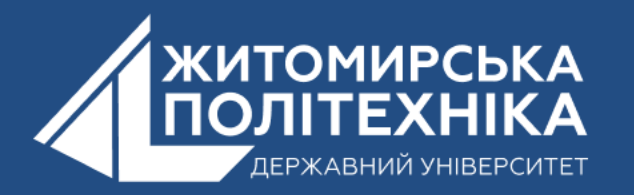

#### Математичні константи

- **Існують дві основні математичні константи. Про одну з них ми вже сьогодні говорили. Це число Ейлер. Воно позначається літерою e. Щоб отримати його, необхідно використовувати функцію math.e (без аргументів).**
- **Для отримання числа Пі, яка є другою відомою константою, використовується функція math.pi, яка також використовується без аргументів. Приклад функції:**

**# виведення значення PI print(«значення PI», math.pi) # виведення значення e print(«значення e», math.e)**

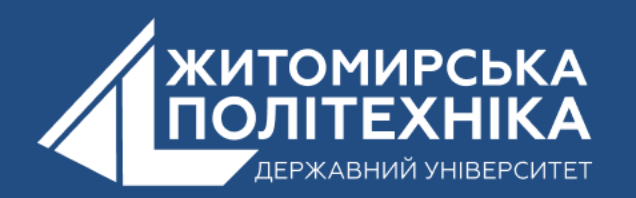

#### **3. Логічні оператори в Python.**

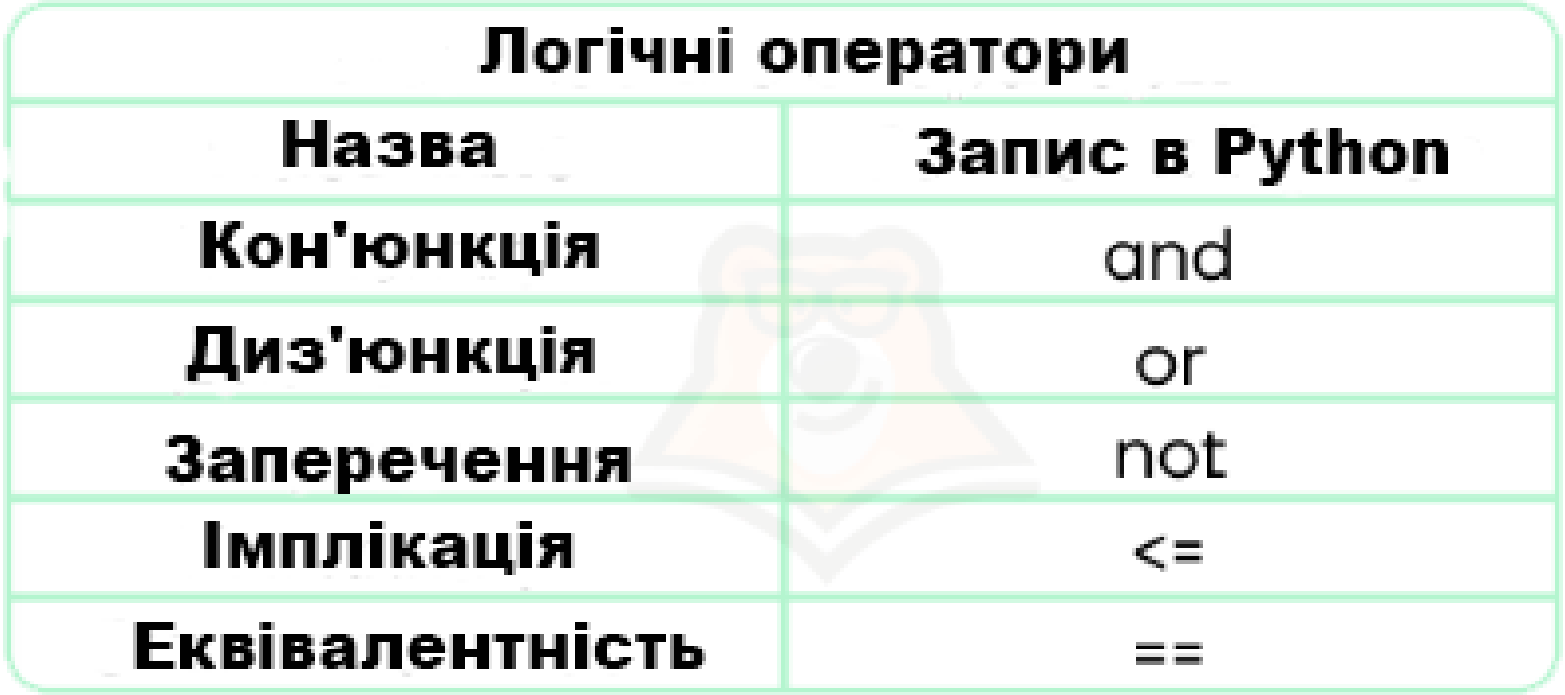

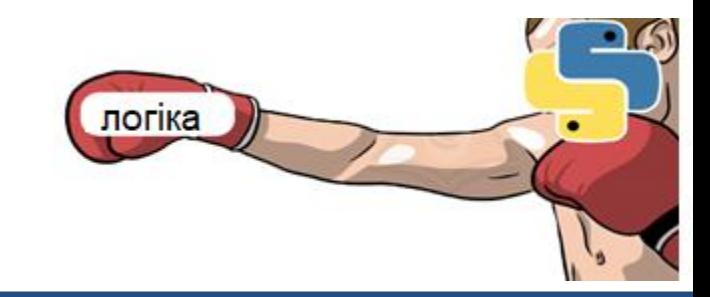

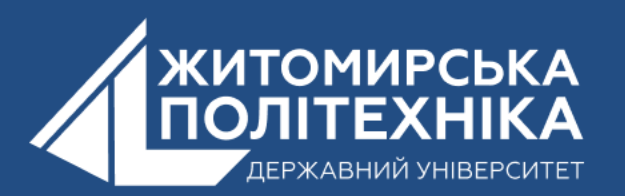

- **Кон'юнкція (логічне «і») – даний оператор перевіряє, щоб усі функції у виразі були дійсними.**
- **Він працює за принципом множення: якщо хоч один елемент дорівнює нулю, то весь твір дорівнює нулю.**

**На картинці зображений торт, про який ми можемо сказати:"Торт прикрашений полуницею" і "на торті 3 свічки" - такий вислів буде істинним.**

**Але якщо скажемо: «Торт прикрашений полуницею» та «на торті 6 свічок» – такий вираз буде хибним.**

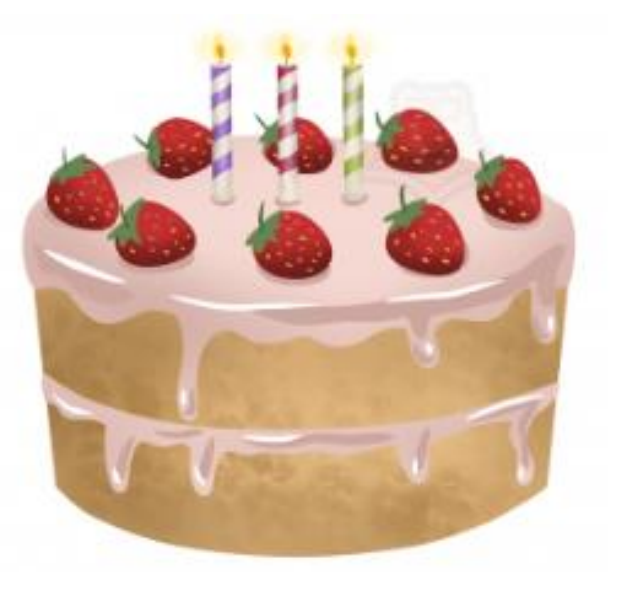

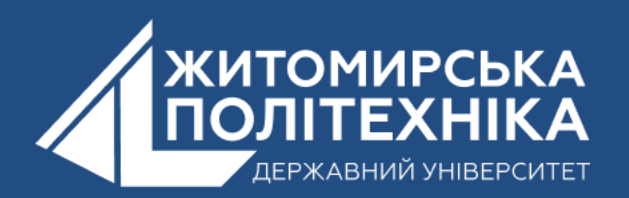

- **Диз'юнкція (логічне «або») – логічний оператор, який перевіряє, що хоча б один елемент із виразу істинний**
- **Він за способом роботи схожий на додавання: якщо серед елементів є одиниця, то вираз буде істинним.**
- **Тут можна буде скласти такий вираз:"Торт прикрашений полуницею" або "на торті всі свічки сині" - такий вислів буде істинним, тому що серед елементів є вірний.Із запереченням все працює ще простіше.**

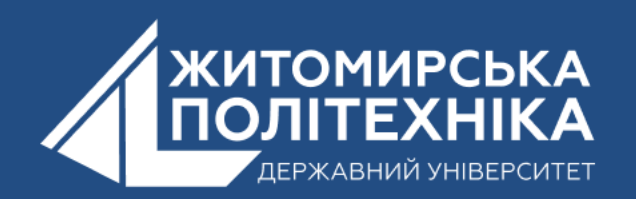

- **Заперечення – логічний оператор, який змінює значення елемента протилежне, тобто змінює істину на брехню, і навпаки.**
- **У прикладі з тортом можна сказати так:«На торті не 6 свічок» - це вираз істинно, адже ми заперечуємо хибне висловлювання.**
- **Імплікація (слідування) – логічний оператор, який перетворює вираз на хибне тільки у випадку, коли з істини випливає брехня.**
- **Еквівалентність – логічний оператор, який перевіряє, щоб обидва елементи були або хибними, або істинними.(Тобто якщо перший елемент дорівнює другому, то вираз буде дійсним)**

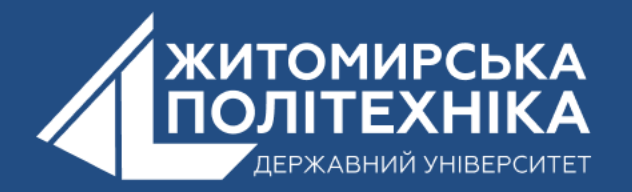

#### Як дані оператори працюють в Python

- **завжди спочатку виконується заперечення, потім кон'юнкція, диз'юнкція, імплікація та еквівалентність. У програмі він буде наступним:**
- **1) Еквіваленція та імплікація матимуть рівний пріоритет та виконуватимуться в порядку черги. Але щодо логічних операторів їхній пріоритет стане найвищим.**
- **2) Інверсія, кон'юнкція та диз'юнкція матимуть свій законний пріоритет.**

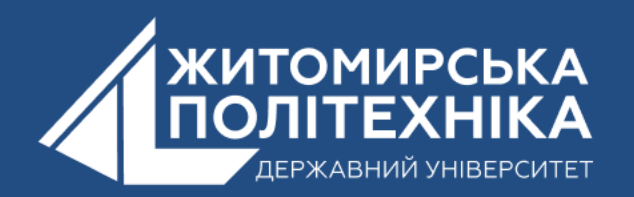

#### • **Як розставляти пріоритети?**

• **Як знаєте, вміння правильно розставляти пріоритети просто необхідне у звичайному житті, але, виявляється, воно також необхідне і в інформатиці, зокрема в алгебрі логіки.Щоб отримати правильну відповідь при вирішенні логічного виразу, потрібно розставляти дужки. Це обов'язково пам'ятати, особливо при використанні математичних операторів в Python.**

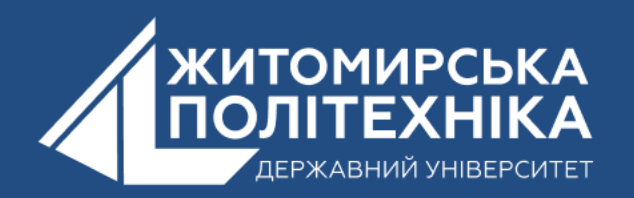

**Але є одне «але», пов'язана з останніми двома операторами. Вона полягає в тому, що для імплікації та еквіваленції немає спеціальних логічних операторів, але для них можна використовувати математичні:**

- **Математичне порівняння на рівність працює так само, як логічна еквіваленція: поверне True, якщо значення будуть однакові і False інакше.**
- **Математичне «менше або одно» повністю відповідає логічному дотриманню: False буде повернено лише в тому випадку, якщо значення зліва буде більше значення праворуч. А якщо пригадати аналогію логічних змінних і цілих чисел, це станеться лише в ситуації 1 <= 0. У решті випадків буде істина.**

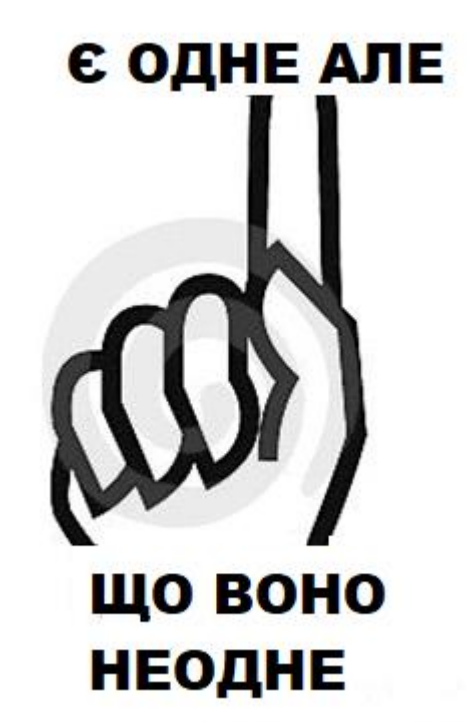

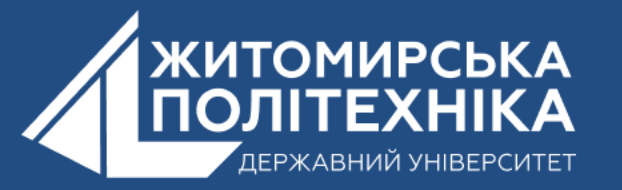

#### Приклади

• **просте логічне рівняння тільки з кон'юнкції, диз'юнкції та інверсії зайвих дужок не потребує (крім тих, звичайно, що вже є в рівнянні):**

$$
A \overset{4}{V} \xrightarrow{2} (B \overset{1}{\wedge} C) \overset{3}{\wedge} A \qquad A \overset{4}{\circ} r \overset{2}{\wedge} (B \overset{1}{\circ} d \overset{1}{\wedge} C) \overset{3}{\circ} d \overset{1}{\wedge} A
$$

• **при появі імплікації та еквіваленції підключаємо дужки, щоб зберегти пріоритет і цих, та інших логічних операторів:**

$$
A \stackrel{3}{\equiv} B \stackrel{1}{\wedge} C \stackrel{2}{\Rightarrow} A \stackrel{3}{\longrightarrow} A \stackrel{3}{\equiv} ((B \text{ and } C) \stackrel{2}{\leq} A)
$$

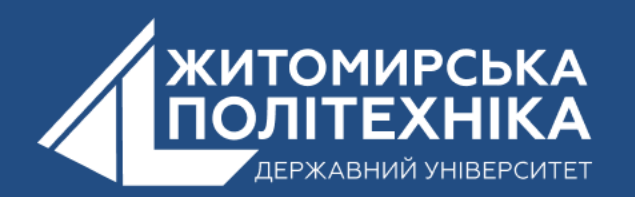

# Дякуюза увагу

# Поставте, будь ласка, вот

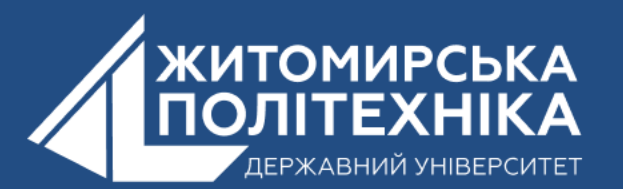

#### **OOO @ZTUEDUUA**

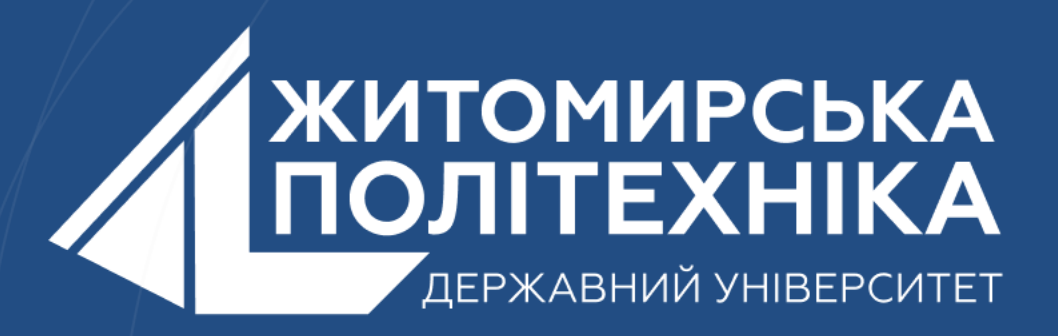

- Розвиваємо лідерів
- Створюємо інновації
- Змінюємо світ на краще

 $\mathbb H$ 丰 囲 用